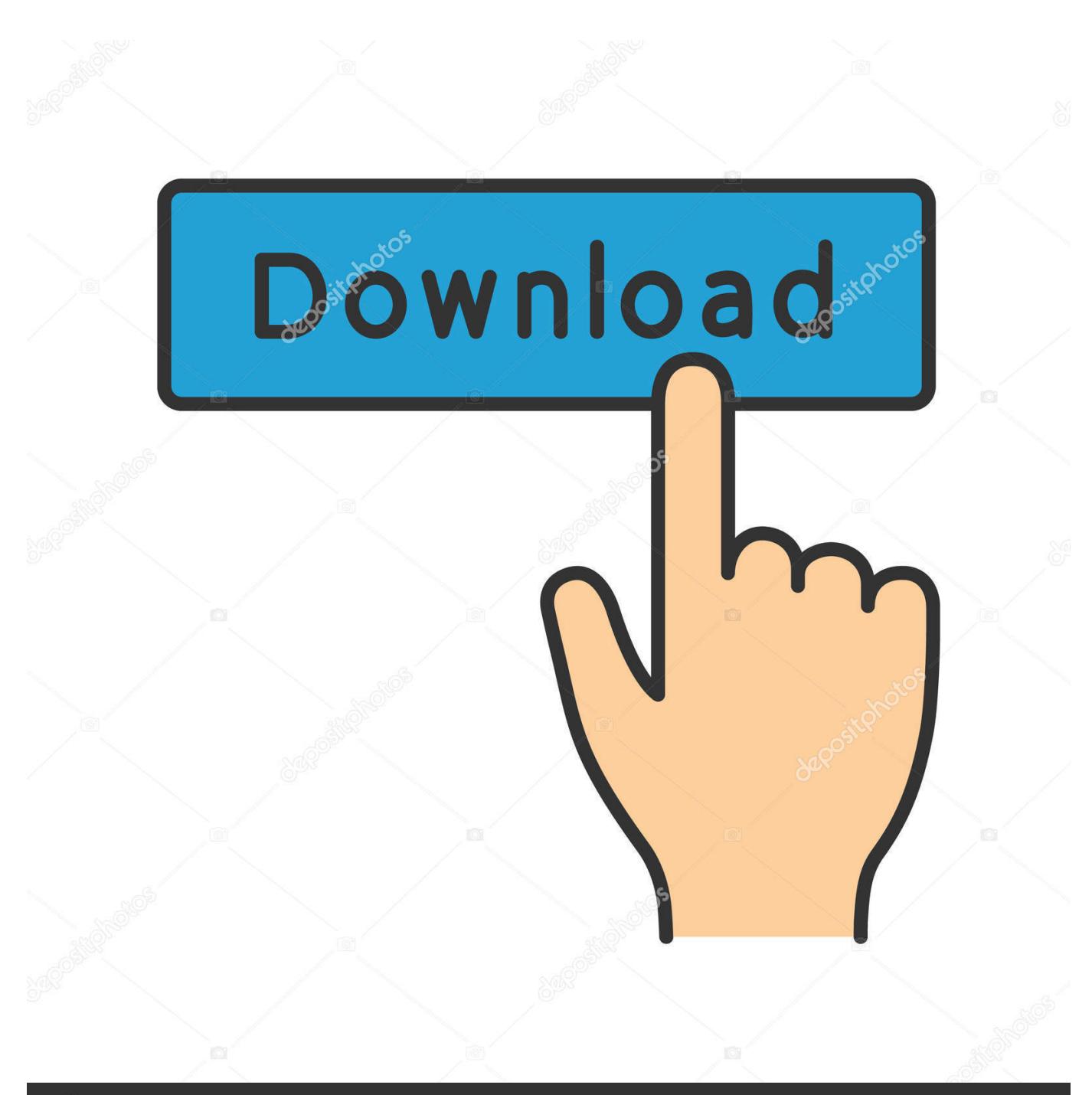

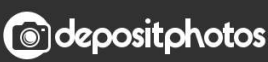

Image ID: 211427236 www.depositphotos.com

Como Configurar O Modem Opticom Dslink 260e

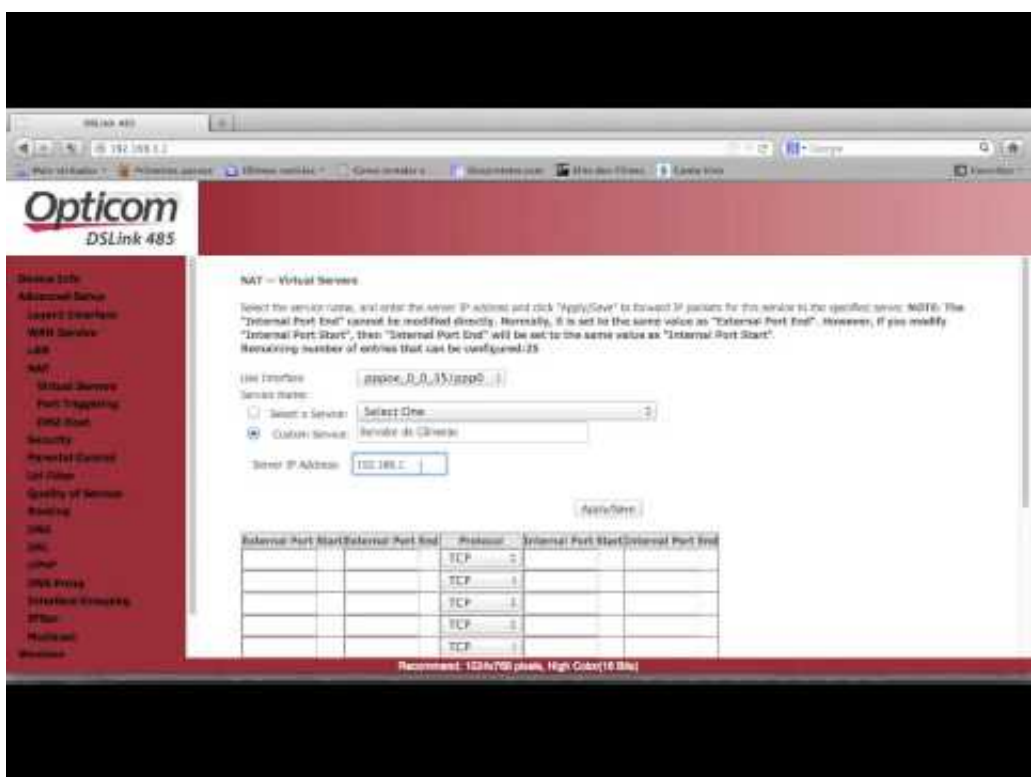

Como Configurar O Modem Opticom Dslink 260e

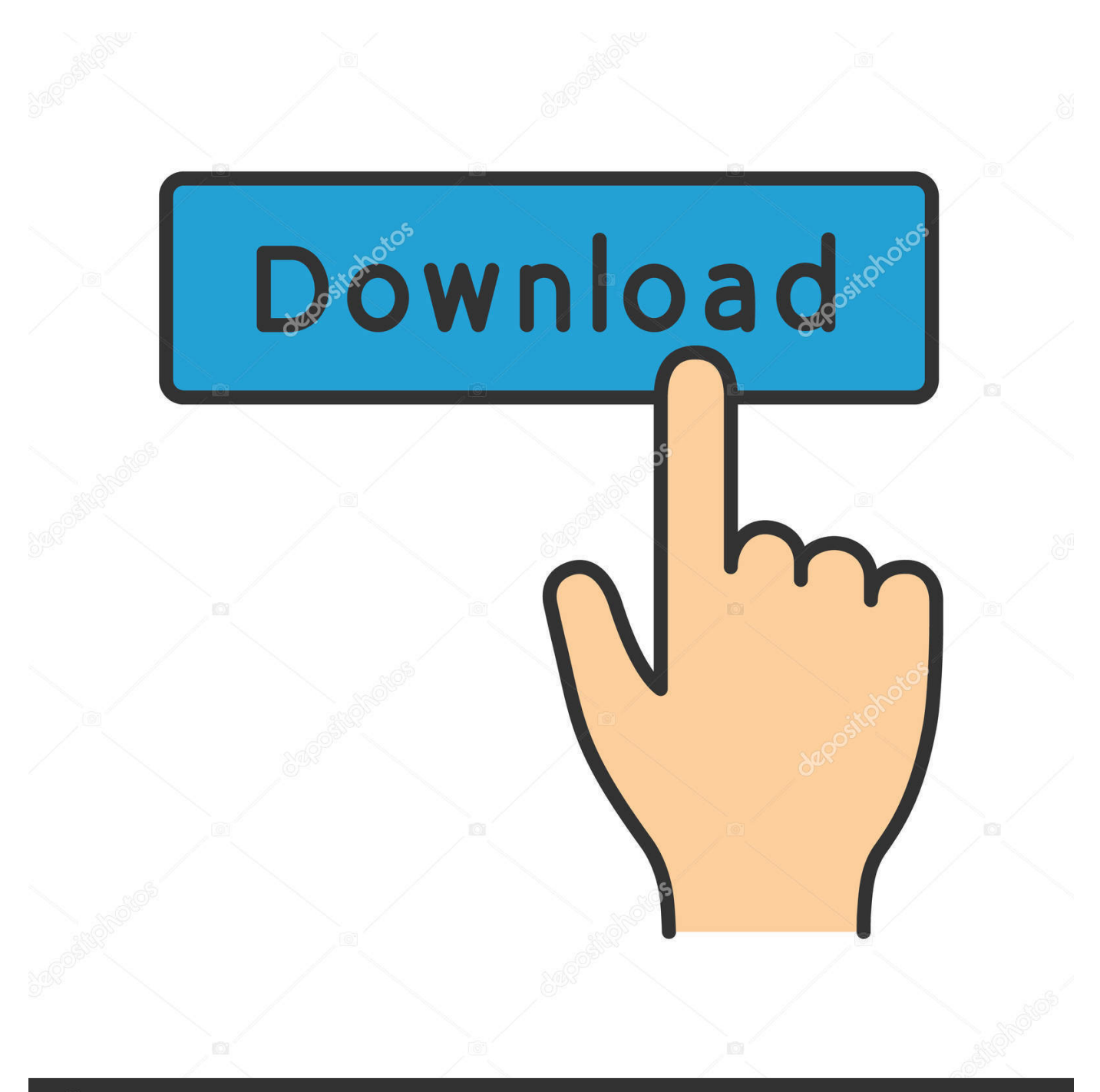

## **@depositphotos**

Image ID: 211427236 www.depositphotos.com Configurações do modem Opticom DSLink 260E. 2 ... como mostrado abaixo: ... 4º Agora iremos configurar o modem, para isso clique em Configuration, em.. 3 jun. 2012 ... Comprei um moden opticom dslink 260e e tentei configurá-lo como ... ( link= http://www.gandaiabr.net/rotear-o-modem-opticom-dslink-260e/ ) o .... Para resetar seu modem, siga os seguintes passos: 1. Primeiramente acesse as configurações do modem através do seu navegador, basta digitar na barra de .... Aug 29, 2010 - 8 min - Uploaded by Reginaldo ArduiniGostou? Avalie clicando no polegar abaixo e deixe um comentário. Página do .... Marca Dslink; Linha Opticom; Modelo 260e; Tipo de modem ADSL/USB ... nao ter o padrão para configurar o medem mas basta preencher os campos como o .... 19 set. 2007 ... Liberando portas no Modem Opticom Dslink 260E · Chega de dual boot ... Configurar o Squid para limitar o tamanho do cache · Renomeando .... 17 dez. 2017 ... Como Configurar Modem Dslink 279 Como Bridge >>> http://shorl.com/kujidopufresti. 10c6d764d5 Como,,,configurar,,,o,,,modem,,,roteador,, .... Oct 24, 2010 - 4 min - Uploaded by WinLix Tecnologiapasso a pesso de como rotear modem Opticom DSLink 260E.. 25 maio 2015 ... Para saber mais, siga as instruções de acordo com seu modem.-D-Link 500bPasso a passo ... Opticom DS-Link 260-e. +. Interface branca.. Configurações do modem Opticom DSLink 260E 4º Agora iremos configurar o modem. em Internet Connection e na figura da Lixeira da interface Internet como .... Como conectar o modem DSLink 260E ao meu computador? ……………...... 3 ... 2.2.4 Agora iremos configurar o modem, para isso clique na aba Bridging:.. 26 mar. 2014 ... Tiago. Antes de mexer no modem, veja qual edereço IP ele usa. Para isso, vá em Iniciar>Executar e digite cmd. Na janela preta digite ipconfig e dê enter.. Alteração de usuário e senha do modem DSLink 260E. Instrução ... O objetivo deste documento é definir e padronizar o procedimento de alteração de usuário e .... 19 dez. 2010 ... DynDNS Com GVT Opticom DSLink 260E e Router WRT54G2 ... é que tá conectado o modem que fornece outro IP interno, como você próprio disse. O que você tem que fazer é configurar o DDNS no modem ADSL e não no .... Aug 31, 2013 - 5 minComo configurar o modem roteador ADSL DSLink 485 GVT para acesso a internet e .... A primeira configuração a ser feita será no Modem DSLink 260E. Vamos aprender como colocar ele em modo PPPoE (Modo Router ou roteado)e estando ele .... May 14, 2011 - 5 min - Uploaded by Jesiel BatistaJesel Informática.. Modem Adsl Opticom Dslink 260e Novo Com Nfe. ... nao ter o padrão para configurar o medem mas basta preencher os campos como o manual descreve.. Configurando o Modem com Access Point D-link DSL-2640B como Bridge ... portanto nao temos como configurar o DSL-2640B como modem, podemos ..... CTBC, DSLINK, 260E, S/W Version 2.5.060320m H/W Version 810100, MG, SP, GO, ... TELEFÔNICA, OPTICOM, DSLINK260E, 10.3.070723TL1+E.37.7.70df\_poe, SP.. Veja o que você precisa para instalar o seu modem Opticom DSLink 260E: 1.1. ... Apagada: sem conexão ou modem configurado como Bridge (com discador) ... Internet para configurar o modem e para identificar o usuário no momento da ... 09d653b45f